## **Free Download**

[HerunterladenFBX 2012 Aktivator 64 Bits](http://urluss.com/15o48p)

[ERROR\\_GETTING\\_IMAGES-1](http://urluss.com/15o48p)

[HerunterladenFBX 2012 Aktivator 64 Bits](http://urluss.com/15o48p)

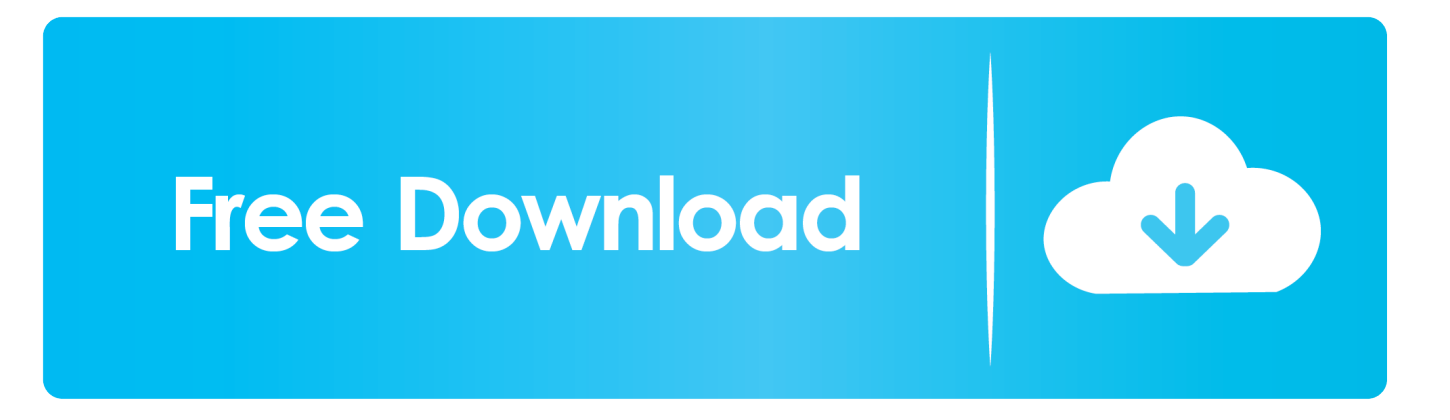

Лучший активатор для активации Windows 7 на 2019 год. Скачать активатор для Windows 7 с нашего сервера по прямой ссылке и .... Операционные системы начиная с Vista, заканчивая Windows 10 (32 bit,64 bit) и Server 2008–2012 R2, а также Office 2010–2016. NET Framework 4.5 (в .... Скачать Активатор Windows 10 x64 bit / x86 bit для активации Windows: Pro, Home, LTSB, ... Его еще называют activator windows 10.. Разрядность: 32/64-bit ... Windows XP, Windows Vista, 7, Windows 8, 8.1, 10, Server 2008, 2008 R2, 2012, 2012 R2; Office 2010/2013/2016 VL редакций.. Подробно разберем как использовать активатор Windows 7 максимальная для разновидностей x32 и x64 bit. Инструкция по активации WIN7 при ... 9bb750c82b